## PDF

## https://www.100test.com/kao\_ti2020/293/2021\_2022\_\_E7\_BD\_91\_ E7\_BB\_9C\_E5\_AE\_89\_E5\_c67\_293371.htm

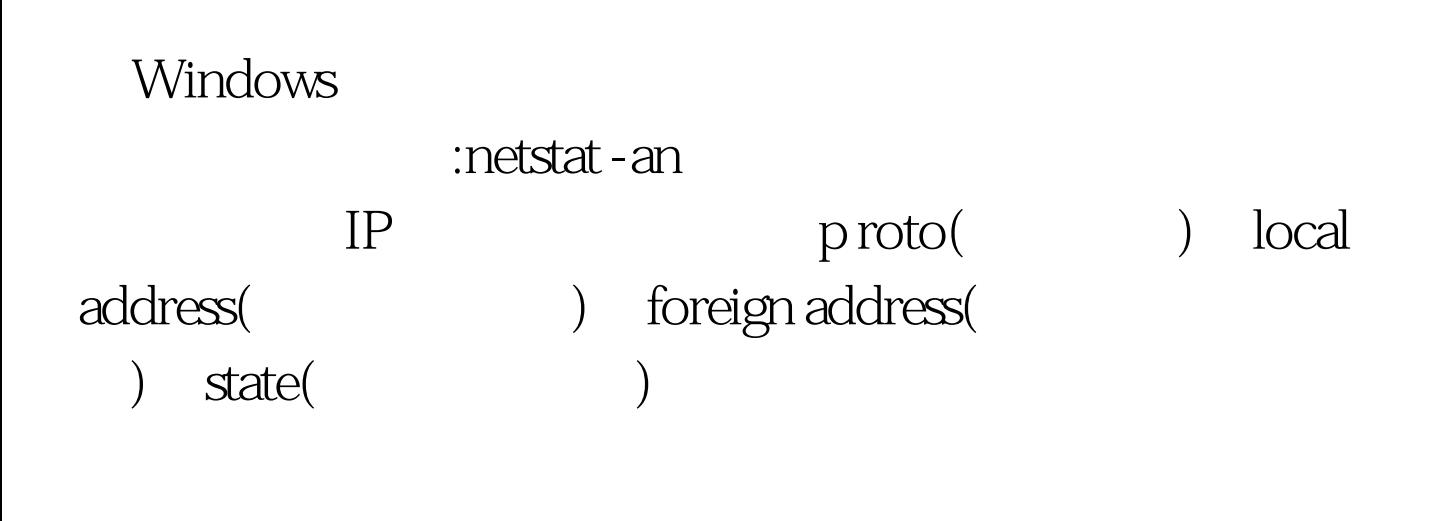

 $\overline{\text{IIS}}$ 

" net start"

" net start" het stop server"

## net user

" net user "

Administrator administrators

, the contract of the contract of the contract of the contract of the contract of the contract of the contract of the contract of the contract of the contract of the contract of the contract of the contract of the contrac

administrators

" net user /del"

! 100Test

www.100test.com